### **Vidx**

**Mo Budlong** 

Fundamental Approaches to Software Engineering Dirk Beyer, Forms of Value and Valuation Rem B. Edwards, John W. Davis, 2014-12-02 Robert S. Hartman died an untimely death in 1973. Since then, many of his friends, colleagues, and former students have worked diligently on his formal theory of value and have made important advances in developing both the theory itself and practical applications of it. Those familiar with his work are convinced that he made extraordinary advances in theoretical and applied axiology. Bob Hartman saw the Form of the Good. He laid the foundations for a science of values, still being developed. This book is written by members of the Robert S. Hartman Institute to acquaint others better with his achievements and to forge ahead where he left many problems unresolved. Robert Schirokauer escaped from Nazi Germany in 1933 on a false passport that read Robert Hartman. He kept the name but later added the S. He became a prominent and highly innovative philosopher who dedicated his life to resolving problems about human values, as expressed in his own words: I thought to myself, if evil can be organized so efficiently [by the Nazis] why cannot good? Is there any reason for efficiency to be monopolized by the forces for evil in the world? Why have good people in history never seemed to have had as much power as bad people? I decided I would try to find out why and devote my life to doing something about it.

Valuemetrics: The Science of Personal and Professional Ethics Frank G. Forrest,2021-11-15 Valuemetrics is an elaboration of Robert S. Hartman's innovative development in the application of an abstract system to the study of ethical problems. The system used for this purpose is a branch of logic called set theory. Set theory fulfills this role because goodness, the fundamental phenomenon of ethics, is defined axiomatically in terms of sets. The similarity of structure between certain elements of set theory and the various types and degrees of goodness makes

mathematical accounting of goodness phenomena possible. In the valuemetrics context, value judgments are considered as an assessment of the goodness of something. Therefore, the mathematical system for the accounting of goodness serves as a tool for objectively making many kinds of value judgments and possible attendant ethical decisions. One of the results of this conception, attributable to Hartman, is the birth of the science of ethics. The first half of the book elucidates the theory, terminology, and mathematical system used in valuemetrics, known as Hartmanean algebra. The second half is devoted to the application of this system to the measurement and development of a person's value vision, and the solution of various problems in ethics using the case study technique. Hartmanean algebra will resolve several types of problems such as the determination of right and wrong, good and bad; determining how to redress and amend instances of wrongs and badness; and how to determine when, if ever, wrongs and badness are justified.

**Proceedings of the Board of Regents** University of Michigan. Board of Regents,

Visualization of Time-Oriented Data Wolfgang Aigner, Silvia Miksch, Heidrun Schumann, Christian Tominski, 2023-12-21 This is an open access book. Time is an exceptional dimension with high relevance in medicine, engineering, business, science, biography, history, planning, or project management. Understanding time-oriented data via visual representations enables us to learn from the past in order to predict, plan, and build the future. This second edition builds upon the great success of the first edition. It maintains a brief introduction to visualization and a review of historical time-oriented visual representations. At its core, the book develops a systematic view of the visualization of time-oriented data. Separate chapters discuss interaction techniques and computational methods for supporting the visual data analysis. Many examples and figures illustrate the introduced concepts and techniques. So, what is new for the second edition?

First of all, the second edition is now published as an open-access book so that anyone interested in the visualization of time and time-oriented data can read it. Second, the entire content has been revised and expanded to represent state-of-the-art knowledge. The chapter on interaction support now includes advanced methods for interacting with visual representations of time-oriented data. The second edition also covers the topics of data quality as well as segmentation and labeling. The comprehensive survey of classic and contemporary visualization techniques now provides more than 150 self-contained descriptions accompanied by illustrations and corresponding references. A completely new chapter describes how the structured survey can be used for the guided selection of suitable visualization techniques. For the second edition, our TimeViz Browser, the digital pendant to the survey of visualization techniques, received a major upgrade. It includes the same set of techniques as the book, but comes with additional filter and search facilities allowing scientists and practitioners to find exactly the solutions they are interested in.

Moving from COBOL to C Mo Budlong,1993 The purpose of this book is to get COBOL programmers into the C world at a professional level. A great deal of the C language has analogues in COBOL. A COBOL programmer can readily grasp these analogues and begin coding in C. The book contains such topics as: C compared to COBOL; getting up and running in C immediately; C concepts that compare to COBOL; and C concepts that do not compare with COBOL.

**Processing for Android** Andrés Colubri,2017-11-02 Learn how to use the Processing programming language and environment to create Android applications with ease. This book covers the basics of the Processing language, allowing users to effectively program interactive graphics in 2D and 3D. It also details the application of these techniques to different types of Android devices (smartphones, tablets, wearables and

smartwatches). Processing for Android walks you through the steps of taking an initial idea to a final app. With this book, you will be able to write engaging apps with interactive visuals driven by motion and location information obtained from the device's sensors; including health data from the wearer, like step count and heart rate. An advantage of Processing for Android over more complex programming environments is the ability for users to focus on the interactions and visual output of their code rather than in the implementation details of the Android platform. This book goes through a comprehensive series of hand-on projects, ranging from simple sketches to more complex projects involving sensors and integration with larger apps. It also covers important aspects such as exporting your Processing projects as signed apps are ready to upload to the Google Play store and be share with the world! What You'll Learn Write apps and live wallpapers for smartphones and tablets Design and implement interactive watch faces Create Virtual Reality experiences for Cardboard devices Integrate Processing sketches into larger apps and Android Studio Export projects as completed apps ready to distribute through Google Play Store Who This Book Is For Artists, designers, students, researchers, and hobbyists who are not necessarily Android experts, but are looking to write mobile apps that make creative use of interactive graphics, sensor data, and virtual reality.

Multimedia over Cognitive Radio Networks Fei Hu, Sunil Kumar, 2014-12-04 With nearly 7 billion mobile phone subscriptions worldwide, mobility and computing have become pervasive in our society and business. Moreover, new mobile multimedia communication services are challenging telecommunication operators. To support the significant increase in multimedia traffic—especially video—over wireless networks, new technological infrastructure must be created. Cognitive Radio Networks (CRNs) are widely regarded as one of the most promising technologies for future wireless communications. This

book explains how to efficiently deliver video, audio, and other data over CRNs. Covering advanced algorithms, protocols, and hardware-/software-based experiments, this book describes how to encode video in a prioritized way to send to dynamic radio links. It discusses different FEC codes for video reliability and explains how different machine learning algorithms can be used for video quality control. It also explains how to use readily available software tools to build a CRN simulation model. This book explains both theoretical and experimental designs. It describes how universal software radio peripheral (USRP) boards can be used for real-time, high-resolution video transmission. It also discusses how a USRP board can sense the spectrum dynamics and how it can be controlled by GNU Radio software. A separate chapter discusses how the network simulator ns-2 can be used to build a simulated CRN platform.

Practical Computer Vision Applications Using Deep Learning with CNNs Ahmed Fawzy Gad, 2018-12-05 Deploy deep learning applications into production across multiple platforms. You will work on computer vision applications that use the convolutional neural network (CNN) deep learning model and Python. This book starts by explaining the traditional machine-learning pipeline, where you will analyze an image dataset. Along the way you will cover artificial neural networks (ANNs), building one from scratch in Python, before optimizing it using genetic algorithms. For automating the process, the book highlights the limitations of traditional hand-crafted features for computer vision and why the CNN deep-learning model is the state-of-art solution. CNNs are discussed from scratch to demonstrate how they are different and more efficient than the fully connected ANN (FCNN). You will implement a CNN in Python to give you a full understanding of the model. After consolidating the basics, you will use TensorFlow to build a practical image-recognition model that you will deploy to a web server using Flask, making it accessible over the Internet. Using Kivy and NumPy, you will create cross-platform data science applications with low overheads. This book will help you apply deep learning and computer vision concepts from scratch, step-by-step from conception to production. What You Will Learn Understand how ANNs and CNNs work Create computer vision applications and CNNs from scratch using PythonFollow a deep learning project from conception to production using TensorFlowUse NumPy with Kivy to build cross-platform data science applications Who This Book Is ForData scientists, machine learning and deep learning engineers, software developers.

Mastering Julia Malcolm Sherrington, 2024-01-19 A hands-on, code-based guide to leveraging Julia in a variety of scientific and data-driven scenarios Key Features Augment your basic computing skills with an in-depth introduction to Julia Focus on topic-based approaches to scientific problems and visualisation Build on prior knowledge of programming languages such as Python, R, or C/C++ Purchase of the print or Kindle book includes a free PDF eBook Book Description Julia is a well-constructed programming language which was designed for fast execution speed by using just-in-time LLVM compilation techniques, thus eliminating the classic problem of performing analysis in one language and translating it for performance in a second. This book is a primer on Julia's approach to a wide variety of topics such as scientific computing, statistics, machine learning, simulation, graphics, and distributed computing. Starting off with a refresher on installing and running Julia on different platforms, you'll quickly get to grips with the core concepts and delve into a discussion on how to use Julia with various code editors and interactive development environments (IDEs). As you progress, you'll see how data works through simple statistics and analytics and discover Julia's speed, its real strength, which makes it particularly useful in highly intensive computing tasks. You'll also and observe how Julia can cooperate with external processes to enhance graphics and data visualization. Finally, you will explore metaprogramming and learn how it adds great power to the language and establish networking

and distributed computing with Julia. By the end of this book, you'll be confident in using Julia as part of your existing skill set. What you will learn Develop simple scripts in Julia using the REPL, code editors, and web-based IDEs Get to grips with Julia's type system, multiple dispatch, metaprogramming, and macro development Interact with data files, tables, data frames, SQL, and NoSQL databases Delve into statistical analytics, linear programming, and optimization problems Create graphics and visualizations to enhance modeling and simulation in Julia Understand Julia's main approaches to machine learning, Bayesian analysis, and Al Who this book is for This book is not an introduction to computer programming, but a practical guide for developers who want to enhance their basic knowledge of Julia, or those wishing to augment their skill set by adding Julia to their existing roster of programming languages. Familiarity with a scripting language such as Python or R, or a compiled language such as C/C++, C# or Java, is a prerequisite.

Julia: High Performance Programming Ivo Balbaert, Avik Sengupta, Malcolm Sherrington, 2016-11-28 Leverage the power of Julia to design and develop high performing programs About This Book Get to know the best techniques to create blazingly fast programs with Julia Stand out from the crowd by developing code that runs faster than your peers' code Complete an extensive data science project through the entire cycle from ETL to analytics and data visualization Who This Book Is For This learning path is for data scientists and for all those who work in technical and scientific computation projects. It will be great for Julia developers who are interested in high-performance technical computing. This learning path assumes that you already have some basic working knowledge of Julia's syntax and high-level dynamic languages such as MATLAB, R, Python, or Ruby. What You Will Learn Set up your Julia environment to achieve the highest productivity Solve your tasks in a high-level dynamic language and use types for your data only when needed Apply Julia to tackle problems concurrently and

in a distributed environment Get a sense of the possibilities and limitations of Iulia's performance Use Iulia arrays to write high performance code Build a data science project through the entire cycle of ETL, analytics, and data visualization Display graphics and visualizations to carry out modeling and simulation in Julia Develop your own packages and contribute to the Julia Community In Detail In this learning path, you will learn to use an interesting and dynamic programming language—Julia! You will get a chance to tackle your numerical and data problems with Julia. You'll begin the journey by setting up a running Julia platform before exploring its various built-in types. We'll then move on to the various functions and constructs in Julia. We'll walk through the two important collection types—arrays and matrices in Julia. You will dive into how Julia uses type information to achieve its performance goals, and how to use multiple dispatch to help the compiler emit high performance machine code. You will see how Julia's design makes code fast, and you'll see its distributed computing capabilities. By the end of this learning path, you will see how data works using simple statistics and analytics, and you'll discover its high and dynamic performance—its real strength, which makes it particularly useful in highly intensive computing tasks. This learning path combines some of the best that Packt has to offer in one complete, curated package. It includes content from the following Packt products: Getting Started with Julia by Ivo Balvaert Julia High Performance by Avik Sengupta Mastering Julia by Malcolm Sherrington Style and approach This hands-on manual will give you great explanations of the important concepts related to Julia programming.

**Recipes for Continuation** Harry Dankowicz,Frank Schilder,2013-01-01 This book provides a comprehensive introduction to the mathematical methodology of parameter continuation, the computational analysis of families of solutions to nonlinear mathematical equations. It develops a systematic formalism for constructing abstract representations of continuation

problems and for implementing these in an existing computational platform. Recipes for Continuation lends equal importance to theoretical rigor, algorithm development, and software engineering; demonstrates the use of fully developed toolbox templates for single- and multisegment boundary-value problems to the analysis of periodic orbits in smooth and hybrid dynamical systems, quasi-periodic invariant tori, and homoclinic and heteroclinic connecting orbits between equilibria and/or periodic orbits; shows the use of vectorization for optimal computational efficiency, an object-oriented paradigm for the modular construction of continuation problems, and adaptive discretization algorithms for guaranteed bounds on estimated errors; and contains extensive and fully worked examples that illustrate the application of the MATLAB®-based Computational Continuation Core (COCO) to problems from recent research literature that are relevant to dynamical system models from mechanics, electronics, biology, economics, and neuroscience.

Accelerating MATLAB with GPU Computing Jung W. Suh, Youngmin Kim, 2013-11-18 Beyond simulation and algorithm development, many developers increasingly use MATLAB even for product deployment in computationally heavy fields. This often demands that MATLAB codes run faster by leveraging the distributed parallelism of Graphics Processing Units (GPUs). While MATLAB successfully provides high-level functions as a simulation tool for rapid prototyping, the underlying details and knowledge needed for utilizing GPUs make MATLAB users hesitate to step into it. Accelerating MATLAB with GPUs offers a primer on bridging this gap. Starting with the basics, setting up MATLAB for CUDA (in Windows, Linux and Mac OS X) and profiling, it then guides users through advanced topics such as CUDA libraries. The authors share their experience developing algorithms using MATLAB, C++ and GPUs for huge datasets, modifying MATLAB codes to better utilize the computational power of GPUs, and integrating them into commercial software products. Throughout the book, they

demonstrate many example codes that can be used as templates of C-MEX and CUDA codes for readers' projects. Download example codes from the publisher's website: http://booksite.elsevier.com/9780124080805/ Shows how to accelerate MATLAB codes through the GPU for parallel processing, with minimal hardware knowledge Explains the related background on hardware, architecture and programming for ease of use Provides simple worked examples of MATLAB and CUDA C codes as well as templates that can be reused in real-world projects

A First Course in Ordinary Differential Equations Suman Kumar Tumuluri, 2021-03-26 A First course in Ordinary Differential Equations provides a detailed introduction to the subject focusing on analytical methods to solve ODEs and theoretical aspects of analyzing them when it is difficult/not possible to find their solutions explicitly. This two-fold treatment of the subject is quite handy not only for undergraduate students in mathematics but also for physicists, engineers who are interested in understanding how various methods to solve ODEs work. More than 300 end-ofchapter problems with varying difficulty are provided so that the reader can self examine their understanding of the topics covered in the text. Most of the definitions and results used from subjects like real analysis, linear algebra are stated clearly in the book. This enables the book to be accessible to physics and engineering students also. Moreover, sufficient number of worked out examples are presented to illustrate every new technique introduced in this book. Moreover, the author elucidates the importance of various hypotheses in the results by providing counter examples. Features Offers comprehensive coverage of all essential topics required for an introductory course in ODE. Emphasizes on both computation of solutions to ODEs as well as the theoretical concepts like well-posedness, comparison results, stability etc. Systematic presentation of insights of the nature of the solutions to linear/non-linear ODEs. Special attention on the

study of asymptotic behavior of solutions to autonomous ODEs (both for scalar case and 2×2 systems). Sufficient number of examples are provided wherever a notion is introduced. Contains a rich collection of problems. This book serves as a text book for undergraduate students and a reference book for scientists and engineers. Broad coverage and clear presentation of the material indeed appeals to the readers. Dr. Suman K. Tumuluri has been working in University of Hyderabad, India, for 11 years and at present he is an associate professor. His research interests include applications of partial differential equations in population dynamics and fluid dynamics.

Location- and Context-Awareness Jeffrey Hightower, Bernt Schiele, Thomas Strang, 2007-09-14 This book constitutes the refereed proceedings of the Third International Symposium on Location- and Context-Awareness, LoCA 2007, held in Oberpfaffenhofen, Germany, in September 2007. The papers are organized in topical sections on wifi location technology, activity and situational awareness, taxonomies, architectures, and in a broader perspective, the meaning of place, radio issue in location technology, and new approaches to location estimation.

An Introduction To Quantum Chemistry Satake & Taguchi,1996 Contents: Introduction, Some Mathematical Concepts, The Classical Theory of Vibrations, Two and Three Dimensions Waves, The Quantum Hypothesis, The Bohr Model and Matter Waves, Particle Waves and Quantum Mechanics, Wave Mechanics of Sum Simple Systems, The Hydrogen Atom, The Helium Atom, Many Electron Atoms.

Advanced Human-Robot Collaboration in Manufacturing Lihui Wang,Xi Vincent Wang,József Váncza,Zsolt Kemény,2021-06-10 This book presents state-of-the-art research, challenges and solutions in the area of human-robot collaboration (HRC) in manufacturing. It enables readers to better understand the dynamic behaviour of manufacturing processes, and gives more insight into on-demand adaptive control techniques for

industrial robots. With increasing complexity and dynamism in today's manufacturing practice, more precise, robust and practical approaches are needed to support real-time shop-floor operations. This book presents a collection of recent developments and innovations in this area, relying on a wide range of research efforts. The book is divided into five parts. The first part presents a broad-based review of the key areas of HRC, establishing a common ground of understanding in key aspects. Subsequent chapters focus on selected areas of HRC subject to intense recent interest. The second part discusses human safety within HRC. The third, fourth and fifth parts provide in-depth views of relevant methodologies and algorithms. Discussing dynamic planning and monitoring, adaptive control and multi-modal decision making, the latter parts facilitate a better understanding of HRC in real situations. The balance between scope and depth, and theory and applications, means this book appeals to a wide readership, including academic researchers, graduate students, practicing engineers, and those within a variety of roles in manufacturing sectors.

#### Active Credit Portfolio Management Jochen

Felsenheimer, Philip Gisdakis, Michael Zaiser, 2006-03-10 The introduction of the euro in 1999 marked the starting point of the development of a very liquid and heterogeneous EUR credit market, which exceeds EUR 350bn with respect to outstanding corporate bonds. As a result, credit risk trading and credit portfolio management gained significantly in importance. The book shows how to optimize, manage, and hedge liquid credit portfolios, i.e. applying innovative derivative instruments. Against the background of the highly complex structure of credit derivatives, the book points out how to implement portfolio optimization concepts using credit-relevant parameters, and basic Markowitz or more sophisticated modified approaches (e.g., Conditional Value at Risk, Omega optimization) to fulfill the special needs of an active credit portfolio management on a single-name and on a

portfolio basis (taking default correlation within a credit risk model framework into account). This includes appropriate strategies to analyze the impact from credit-relevant newsflow (macro- and micro-fundamental news, rating actions, etc.). As credits resemble equity-linked instruments, we also highlight how to implement debt-equity strategies, which are based on a modified Merton approach. The book is obligatory for credit portfolio managers of funds and insurance companies, as well as bank-book managers, credit traders in investment banks, cross-asset players in hedge funds, and risk controllers.

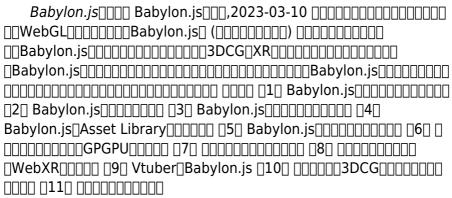

Internet Agents Fah-Chun Cheong,1996 Covers the basic principles, operations, and internal architecture of the following internet agents: \* Web-indexing spiders \* Web maintenance robots \* Web shoppers and bargain-finders \* Worms and viruses \* MUD agents and chatterbots.

This is likewise one of the factors by obtaining the soft documents of this **Vidx** by online. You might not require more period to spend to go to the books inauguration as without difficulty as search for them. In some cases, you likewise do not discover the statement Vidx that you are looking for. It will totally squander the time.

However below, once you visit this web page, it will be for that

reason agreed easy to acquire as competently as download lead Vidx

It will not tolerate many get older as we accustom before. You can realize it though work something else at home and even in your workplace. fittingly easy! So, are you question? Just exercise just what we provide under as well as review **Vidx** what you later to read!

#### **Table of Contents Vidx**

- Understanding the eBook Vidx
  - The Rise of Digital Reading Vidx
  - Advantages of eBooks Over Traditional Books
- 2. Identifying Vidx
  - Exploring Different Genres
  - Considering Fiction
     vs. Non-Fiction
  - Determining Your Reading Goals
- 3. Choosing the Right eBook Platform
  - Popular eBook
     Platforms
  - Features to Look for in an Vidx
  - User-Friendly Interface

- 4. Exploring eBook
  Recommendations from
  Vidx
  - Personalized
     Recommendations
  - Vidx User Reviews and Ratings
  - Vidx and Bestseller Lists
- 5. Accessing Vidx Free and Paid eBooks
  - Vidx Public Domain eBooks
  - Vidx eBook
     Subscription
     Services
  - Vidx Budget-Friendly Options
- 6. Navigating Vidx eBook Formats
  - ePub, PDF, MOBI, and More
  - Vidx Compatibility with Devices

- Vidx Enhanced eBook Features
- 7. Enhancing Your Reading Experience
  - Adjustable Fonts and Text Sizes of Vidx
  - Highlighting and Note-Taking Vidx
  - Interactive Elements Vidx
- Staying Engaged with Vidx
  - Joining Online Reading Communities
  - Participating in Virtual Book Clubs
  - Following Authors and Publishers Vidx
- Balancing eBooks and Physical Books Vidx
  - Benefits of a Digital Library
  - Creating a Diverse Reading Collection Vidx
- 10. Overcoming Reading Challenges
  - Dealing with Digital Eye Strain
  - MinimizingDistractions
  - Managing Screen

#### Time

- 11. Cultivating a Reading Routine Vidx
  - Setting Reading Goals Vidx
  - Carving Out
     Dedicated Reading
     Time
- 12. Sourcing Reliable Information of Vidx
  - Fact-Checking eBook Content of Vidx
  - Distinguishing
     Credible Sources
- 13. Promoting Lifelong Learning
  - Utilizing eBooks for Skill Development
  - Exploring
     Educational eBooks
- 14. Embracing eBook Trends
  - Integration of Multimedia
     Elements
  - Interactive and Gamified eBooks

#### **Vidx Introduction**

In this digital age, the convenience of accessing information at our fingertips has become a necessity.

Whether its research papers, eBooks, or user manuals, PDF files have become the preferred format for sharing and reading documents. However, the cost associated with purchasing PDF files can sometimes be a barrier for many individuals and organizations. Thankfully, there are numerous websites and platforms that allow users to download free PDF files legally. In this article, we will explore some of the best platforms to download free PDFs. One of the most popular platforms to download free PDF files is Project Gutenberg. This online library offers over 60,000 free eBooks that are in the public domain. From classic literature to historical documents, Project Gutenberg provides a wide range of PDF files that can be downloaded and enjoyed on various devices. The website is user-friendly and allows users to search for specific titles or browse through different categories. Another reliable platform for downloading Vidx free PDF files is Open Library. With its vast collection of over 1 million eBooks, Open Library

has something for every reader. The website offers a seamless experience by providing options to borrow or download PDF files. Users simply need to create a free account to access this treasure trove of knowledge. Open Library also allows users to contribute by uploading and sharing their own PDF files, making it a collaborative platform for book enthusiasts. For those interested in academic resources, there are websites dedicated to providing free PDFs of research papers and scientific articles. One such website is Academia.edu, which allows researchers and scholars to share their work with a global audience. Users can download PDF files of research papers, theses, and dissertations covering a wide range of subjects. Academia.edu also provides a platform for discussions and networking within the academic community. When it comes to downloading Vidx free PDF files of magazines, brochures, and catalogs, Issuu is a popular choice. This digital publishing

platform hosts a vast collection of publications from around the world. Users can search for specific titles or explore various categories and genres. Issuu offers a seamless reading experience with its user-friendly interface and allows users to download PDF files for offline reading. Apart from dedicated platforms, search engines also play a crucial role in finding free PDF files. Google, for instance, has an advanced search feature that allows users to filter results by file type. By specifying the file type as "PDF." users can find websites that offer free PDF downloads on a specific topic. While downloading Vidx free PDF files is convenient, its important to note that copyright laws must be respected. Always ensure that the PDF files you download are legally available for free. Many authors and publishers voluntarily provide free PDF versions of their work, but its essential to be cautious and verify the authenticity of the source before downloading Vidx. In conclusion, the internet offers numerous platforms and

websites that allow users to download free PDF files legally. Whether its classic literature, research papers, or magazines, there is something for everyone. The platforms mentioned in this article, such as Project Gutenberg, Open Library, Academia.edu, and Issuu, provide access to a vast collection of PDF files. However, users should always be cautious and verify the legality of the source before downloading Vidx any PDF files. With these platforms, the world of PDF downloads is just a click away.

#### **FAQs About Vidx Books**

1. Where can I buy Vidx books? Bookstores: Physical bookstores like Barnes & Noble, Waterstones, and independent local stores. Online Retailers: Amazon, Book Depository, and various online bookstores offer a wide range of books in physical and

- digital formats.
- 2. What are the different book formats available? Hardcover: Sturdy and durable, usually more expensive. Paperback: Cheaper, lighter, and more portable than hardcovers. E-books: Digital books available for e-readers like Kindle or software like Apple Books, Kindle, and Google Play Books.
- 3. How do I choose a Vidx book to read? Genres:
  Consider the genre you enjoy (fiction, non-fiction, mystery, sci-fi, etc.).
  Recommendations: Ask friends, join book clubs, or explore online reviews and recommendations.
  Author: If you like a particular author, you might enjoy more of their work.
- 4. How do I take care of Vidx books? Storage: Keep them away from direct sunlight and in a dry environment. Handling: Avoid folding pages, use bookmarks,

- and handle them with clean hands. Cleaning: Gently dust the covers and pages occasionally.
- 5. Can I borrow books
  without buying them?
  Public Libraries: Local
  libraries offer a wide
  range of books for
  borrowing. Book Swaps:
  Community book
  exchanges or online
  platforms where people
  exchange books.
- 6. How can I track my reading progress or manage my book collection? Book Tracking Apps: Goodreads, LibraryThing, and Book Catalogue are popular apps for tracking your reading progress and managing book collections. Spreadsheets: You can create your own spreadsheet to track books read, ratings, and other details.
- What are Vidx audiobooks, and where can I find them? Audiobooks: Audio recordings of books,

- perfect for listening while commuting or multitasking. Platforms: Audible, LibriVox, and Google Play Books offer a wide selection of audiobooks.
- 8. How do I support authors or the book industry? Buy Books: Purchase books from authors or independent bookstores. Reviews: Leave reviews on platforms like Goodreads or Amazon. Promotion: Share your favorite books on social media or recommend them to friends.
- 9. Are there book clubs or reading communities I can join? Local Clubs: Check for local book clubs in libraries or community centers. Online Communities: Platforms like Goodreads have virtual book clubs and discussion groups.
- Can I read Vidx books for free? Public Domain Books: Many classic books are available for free as theyre in the

public domain. Free Ebooks: Some websites offer free e-books legally, like Project Gutenberg or Open Library.

#### Vidx:

<u>la expresión americana lezama</u> <u>lima josé free download</u> - Aug 19 2023

web la expresio n americana by lezama lima jose publication date 1993 topics latin america civilization publisher me xico fondo de cultura econo mica chapter 2 from la expresión americana baroque - Jan 12 2023

web jan 1 2010 download citation on jan 1 2010 josé lezama lima published chapter 2 from la expresión americana baroque curiosity 1957 find read and cite all the research you need on researchgate la expresión americana by josé lezama lima open library - Mar 02 2022 web jan 01 2021 publisher linkgua ediciones pages 142 showing 2 featured editions view all 2 editions add another edition book details edition

notes source title la expresión americana pensamiento spanish edition the physical object format hardcover number of pages 142 id numbers open library ol39477446m isbn 10 la expresion americana by jose lezama lima alibris - May 04 2022

web buy la expresion americana by jose lezama lima online at alibris we have new and used copies available in 1 editions starting at 24 76 shop now add to cart add this copy of la expresión americana spanish edition to cart 76 67 good condition sold by tustin rated 4 0 out of 5 stars ships from newport coast ca pdf la expresion americana silvia pérez siles academia edu - Sep 08 2022 web la expresion americana silvia pérez siles la expresión americana la expresión americana de josé lezama lima see full pdf download pdf see full pdf download pdf la expresion americana jose lezama lima casa del - Dec 11

web sinopsis de la expresion

americana son muchas las lecciones que nos ofrece lezama en este ensayo magistral imprescindible para la reflexión presente y futura sobre la cultura latinoamericana pero es inevitable que una de ellas nos enseñe a ver en su diseño del devenir americano la imagen del propio autor

## la expresión americana wikipedia la enciclopedia

libre - Sep 20 2023
web edición original en español
editorial instituto nacional de
cultura país cuba fecha de
publicación 1957 editar datos
en wikidata la expresión
americana es un libro de
ensayos del escritor cubano
josé lezama lima publicado en
1957

la expresión americana de josé lezama lima los ensayos de un -Mar 14 2023

web la expresión americana o los ensayos de un nuevo nombrar americano escritura que integra desde la mirada de quien la dicta toda la palabra del tiempo americano diálogo de fragmentaridad que nombra por la experiencia subjetiva el

2022

pasado histórico una voz que apela a sí misma para recomponer el universo según su 2 memoria

la expresión americana linkgua ediciones - Jun 05 2022

web en la expresión americana josé lezama lima expone su visión del nuevo mundo y de la cultura allí nacida este libro establece los cimientos de una nueva estética continental premonitoria del realismo mágico y de muchas de las conquistas literarias de los escritores del llamado boom latinoamericano

la expresión americana wikiwand - May 16 2023 web la expresión americana es un libro de ensayos del escritor cubano josé lezama lima publicado en 1957

**la expresión americana 9789591019394 cultura** - Apr
03 2022

web la expresión americana 10 99 pagination 169 ean 9789591019394 ebook acheter en numérique 10 99 achat immédiat sans abonnement le saviez vous lisez votre e book sur ordinateur tablette et mobile grâce aux applications télécharger sur google play télécharger sur app store télécharger sur ordinateur vivlio et cultura para una teoría de la cultura la expresión americana de josé -Apr 15 2023 web prólogo este tercer cuaderno de américa sin nombre aborda un autor contemporáneo como objeto de una reflexión que partiendo de su obra nos lleva a los ámbitos de la teoría de la cultura josé lezama lima y la expresión americana es la base de una nueva propuesta de lectura del escritor cubano realizada por remedios mataix azuar américa vista como hacer poético una lectura de la expresión - Jul 06 2022 web resumen josé lezama lima escritor cubano aborda en la expresión americana la problemática que gira en torno a la identidad cultural del continente americano y sugiere una nueva visión de los patrones artísticos que constituyen su visión de la identidad ame la expresión americana by

josé lezama lima open library - Feb 13 2023 web oct 18 2020 la curiosidad barroca el romanticismo y el hecho americano nacimiento de la expresión criolla sumas críticas del americano la pintura y la poesía en cuba siglo xviii y xix la poesía cubana pdf la expresión americana o la fabulación autóctona - Oct 09 2022

web pdf on may 3 1991 saúl yurkievich published la expresión americana o la fabulación autóctona find read and cite all the research you need on researchgate

### pdf la expresión americana by josé lezama lima perlego

- Feb 01 2022

web ebook epub la expresión americana josé lezama lima book details table of contents citations about this book en la expresión americanajosé lezama lima expone su visión del nuevo mundo y de la cultura allí nacida la expresión americana by josé lezama lima open library - Aug 07 2022

web oct 8 2020 created by an anonymous user imported from

scriblio marc record la expresio n americana by jose lezama lima 1969 editorial universitaria edition in spanish español la expresión americana josé

#### la expresión americana josé lezama lima lecturalia - Jun 17 2023

web la expresión americana josé lezama lima editorial fondo de cultura económica año publicación 2013 temas literario resumen y sinopsis de la expresión americana de josé lezama lima

# 39039307 lezama lima jose la expresion americana pdf -

Nov 10 2022

web related topics literatura latinoamericana 39039307 lezama lima jose la expresion americana pdf

### la expresión americana lezama lima josé google books - Jul 18 2023

web dec 16 2013 fondo de cultura economica dec 16 2013 fiction 204 pages esta edición conmemorativa ofrece como la edición publicada por el fce en 1993 el texto establecido anotado y comentado de este the aries woman aries by linda goodman zodiacreads - Aug 06 2022

web feb 7 2022 check out aries woman compatibility aries woman aries man aries woman taurus man aries woman gemini man aries woman cancer man aries woman leo man aries woman virgo man aries woman libra man aries woman scorpio man aries woman sagittarius man aries woman capricorn man aries woman scorpio man love compatibility linda goodman - Jul 17 2023 web feb 6 2022 aries woman and scorpio man compatibility linda goodman is renowned best selling astrologer who has written books on astrology and in depth knowledge of signs which has redefined the way of astrology this post is based on linda goodman s book a new approach to the human heart linda goodman s the aries woman and the scorpio man lindaland linda goodman - Jan 31 2022 web hi xd aries girl here i m aries sun moon while my bf is scorpio sun and pisces moon it feels nice to be with him maybe it s coz i have pisces dc and 8th house stellium and he has leo

dc sun in 9th house and sagittarius stellium to help on the compatibility lol libra man scorpio woman compatibility linda goodman - Mar 01 2022 web mar 11 2022 from linda goodman s book a new approach to the human heart linda goodman s love signs compatibility between libra man and scorpio woman by linda goodman zodiac signs aries

## gemini man scorpio woman compatibility linda goodman

- Apr 02 2022
web mar 1 2022 this post is
based on linda goodman s book
a new approach to the human
heart linda goodman s love
signs for the love compatibility
of gemini man with scorpio
woman i daresay it will hurt a
little she warned him oh i shan t
cry said peter who was already
of opinion that he had never
cried in his life

### aries man and scorpio woman compatibility love sex and - May 15 2023

web mar 2 2023 zodiac compatibility our readers support us this post may contain affiliate links we earn from qualifying purchases learn more an aries man and scorpio woman seem like they would be a completely mismatched pair aries is cardinal fire and scorpio is fixed water and these two signs seem to have little in common aries scorpio lindaland linda

aries scorpio lindaland linda goodman - Jan 11 2023 web when it comes to sun sign compatibility i m an aries sun woman and i have never been romantically attracted to a scorpio sun man that includes the ones i find good looking it is not at all a feeling of dislike

### scorpio woman scorpio man compatibility linda goodman

- Sep 07 2022

web mar 15 2022 this post is based on linda goodman s book a new approach to the human heart linda goodman s love signs for the love compatibility of scorpio woman with scorpio man

## how to recognize scorpio scorpio by linda goodman -

Feb 12 2023 web jan 21 2022 how to recognize scorpio from book linda goodman s sunsign where she explains all the signs in detail like man woman child boss and employee zodiac signs aries

### aries and scorpio compatibility by linda goodman zodiacreads - Aug 18 2023

web dec 7 2022 aries and scorpio compatibility from linda goodman s love signs by zodiacreads 9 months ago 20k views linda goodman is renowned best selling astrologer who has written books on astrology and in depth knowledge of signs which has redefined the way of astrology scorpio man pisces woman compatibility linda goodman - Dec 30 2021

web mar 25 2022 the strange result the pisces woman s entrancement with a scorpio man leads to more times than not is love followed by marriage if not that an intense and usually never forgotten affair at the very least her submission to that first moment of enchantment will lead to a strong and lasting platonic friendship the aries man aries by linda

goodman zodiacreads - Oct 08 2022

web jan 26 2022 unless you re a scorpio female the aries man is as passionate as any woman could ask there s little left to desire he s so idealistic and susceptible to sentiment he II squeeze all the tingles sighs ectasies and poetry it s possible to

### aries man scorpio woman compatibility perfect match

- Mar 13 2023
web aug 12 2023 liz roby
updated august 12 2023 aries
man and scorpio woman
compatibility is challenging
though this pair may fascinate
each other a romantic match
between these signs will
struggle to succeed this pair
has entirely different styles and
priorities they are more likely to
repel than attract each other
aries and aries compatibility
by linda goodman

**zodiacreads** - Jun 04 2022 web mar 19 2023 this post is based on linda goodman s book a new approach to the human heart linda goodman s love signs for the love compatibility of aries and aries aries fire cardinal positive aries compatibility by linda goodman zodiacreads - Jun 16 2023

web may 24 2022 compatibility of aries the first sign of zodiac with all the other zodiac signs by linda goodman aries with aries taurus gemini and more

what i ve learned from dating every sign of the zodiac vogue -Dec 10 2022

web feb 13 2021 goodman takes each of the 12 sun signs and explores the romantic compatibility with each of the others in detail you don t have to get too deep into the almost 1 000 page text to understand the scorpio woman scorpio by linda goodman zodiacreads - Apr 14 2023

web sep 13 2022 aries woman and pisces man compatibility from linda goodman s love signs aries woman and aquarius man compatibility from linda goodman s love signs taurus woman and gemini man compatibility from linda goodman s love signs aries woman scorpio man lindaland linda goodman - Jul 05

#### 2022

web a scorpio woman will help the aries man to be stabilized and to finish things rather than jumping into new projects without finishing the older ones these couples will be drawn closer to each other by physical attraction and strong desires however scorpio rarely lets ram to enjoy total freedom which is a basic need for him

aries man and scorpio woman astromatcha - Nov 09 2022

web powerful individuals in truth neither the aries man scorpio woman relationship can be a fascinating but tumultuous one but compatibility here is surprisingly strong the key is that both of these characters are independent in their own ways and both are individuals with enormous reserves of inner strength scorpio and aquarius compatibility from linda goodman - May 03 2022 web jul 23 2022 this post is based on linda goodman s book a new approach to the human heart linda goodman s love signs for the love compatibility

of scorpio and aquarius scorpio water fixed negative
les 101 merveilles du monde
led uniport edu - Jun 01 2022
web jul 4 2023 les 101
merveilles du monde par lonely
planet 2019 10 03 les trésors
de la planète à la portée de
tous les voyageurs un livre pour
rêver et surtout pour imaginer
ses prochains voyages À la
manière des grecs anciens
lonely planet a dressé sa liste
des merveilles du monde notre
connaissance de la

les 101 merveilles du monde 1ed henri jacques stiker 2023 - Aug 03 2022 web rather than enjoying a fine pdf in imitation of a mug of coffee in the afternoon otherwise they juggled once some harmful virus inside their computer les 101 merveilles du monde 1ed is easy to get to in our digital library an online access to it is set as public for that reason you can download it instantly our digital

les 101 merveilles du monde 1ed lonely planet -Jul 14 2023 web les trésors de la planète à la portée de tous les voyageurs un livre pour rêver et surtout pour imaginer ses prochains voyages À la manière des grecs anciens lonely planet a dressé sa liste des merveilles du monde

les 101 merveilles du monde
1ed cybersmash - Dec 27 2021
web 2 les 101 merveilles du
monde 1ed 2023 05 13 de
movimientos paralelos en toda
europa incluidas las
traducciones del hebreo y al
hebreo point de repère brill 101
merveilles du doubs 101
merveilles du doubs soit 101
coups de coeur pour mieux
connaître ce pays en découvrir
des beautés et des curiosités
ignorées les merveilles du
doubs

## les 101 merveilles du monde 1ed by lonely planet

fr - Nov 06 2022
web monde lonely planet les
101 merveilles du monde 1ed
lonely planet beaux livres les
trésors de la planète à la portée
de tous les voyageurs un livre
pour rêver et surtout pour
imaginer ses prochains voyages
À la manière des grecs anciens
lonely planet a dressé sa liste
des merveilles du monde es ran

xyz lire des livres gratuits et les 101 merveilles du monde 1ed interforum canada - Feb 09 2023

web oct 23 2019 À la manière des grecs anciens lonely planet a dressé sa liste des merveilles du monde notre connaissance de la planète étant bien plus large qu à l'époque antique cette liste comporte 101 lieux et non 7 elle couvre tous les continents et inclut nombre de sites naturels à côté de créations humaines les pyramides de les merveilles du monde dictée 1 partie 1 youtube - Feb 26 2022

web jun 24 2022 about press copyright contact us creators advertise developers terms privacy policy safety how youtube works test new features nfl sunday ticket press copyright

<u>les 101 merveilles du monde</u> <u>1ed download only db udrive</u> -Oct 05 2022

web les 101 merveilles du monde 1ed 2021 08 15 tristian best 101 merveilles du ciel qu il faut avoir vues dans sa vie routledge laissez moi vous présenter la collection d un milliard de dollars pour transformer vos compétences en aimant à argent 101 nouvelles annonces publicitaires dans ce volume 2 ce volume 2 les 101 merveilles du monde 1ed kelliemay - Jan 28 2022 web jan 22 2023 les 101 merveilles du monde 1ed 3 3 downloaded from kelliemay com on january 22 2023 by guest webjan 21 2023 greve sncf après une journée de grève le jeudi 19 janvier la mobilisation contre la réforme des retraites n est pas terminée pour les syndicats de la sncf la grève devrait se poursuivre les 101 merveilles du monde 1ed vpn bethnalgreenventures - Sep 04 2022

web 2 les 101 merveilles du monde 1ed 2021 11 02 101 merveilles du doubs 101 merveilles du doubs soit 101 coups de coeur pour mieux connaître ce pays en découvrir des beautés et des curiosités ignorées les merveilles du doubs sont dans ses villes ses petites cités de caractères ou

ses villages dans I histoire qu elles racontent écrite les 101 merveilles du monde 1ed lonely planet fr amazon fr - Aug 15 2023 web noté 5 retrouvez les 101 merveilles du monde 1ed et des millions de livres en stock sur amazon fr achetez neuf ou d occasion

# les 101 merveilles du monde 1ed by lonely planet

fr - Apr 11 2023
web april 24th 2020 les 101
merveilles du monde 1ed de
lonely planet fr 3 octobre 2019
4 5 sur 5 étoiles 2 relié les
secrets admirables du grand
albert contenant les traités des
vertus des herbes et des
animaux et le traité des
merveilles du monde suivi

## 101 merveilles du ciel qu il faut avoir vues dans sa vie -

Apr 30 2022

web retrouvez 101 merveilles du ciel qu il faut avoir vues dans sa vie et des millions de livres en stock sur amazon fr achetez neuf ou d occasion passer au contenu principal fr livraison à 44000 nantes 4 0 sur 5 étoiles après les 7 merveilles du monde les 101 merveilles du monde 1ed les trésors de la planète à la - May 12 2023 web les 101 merveilles du monde 1ed les trésors de la planète à la portée de tous les voyageurs lonely planet fr amazon nl boeken les 101 merveilles du monde 1ed neurocme med ucla - Dec 07 2022

web mazarin les lettres et les arts dunod 101 merveilles du doubs 101 merveilles du doubs soit 101 coups de coeur pour mieux connaître ce pays en découvrir des beautés et des curiosités ignorées les merveilles du doubs sont dans ses villes ses petites cités de caractères ou ses villages dans les 101 merveilles du monde 1ed book - Mar 10 2023 web les 101 merveilles du monde 1ed 101 merveilles de savoie mar 24 2022 101 merveilles de savoie soit 101 coups de coeur pour mieux apprcier les multiples facettes de ce dpartement alpin les merveilles de la savoie sont niches sur les rives des lacs de l avant pays savoyard au coeur des

les 101 merveilles du monde 1ed by lonely planet fr - Jul 02 2022

web les 101 merveilles du monde 1ed by lonely planet fr les trésors de la planète à la portée de tous les voyageurs un livre pour rêver et surtout pour imaginer ses prochains voyages À la manière des grecs anciens lonely planet a les 101 merveilles du monde 1ed copy uniport edu - Mar 30 2022

web apr 14 2023 now is les 101 merveilles du monde 1ed below the myth of the savage and the beginnings of french colonialism in the americas olive patricia dickason 1997 01 01 a classic study of early contact between european explorers and north american natives when the two cultures met in the fifteenth century it meant great

les 101 merveilles du monde voyages albums leslibraires ca - Jan 08 2023 web oct 25 2019 sélection d une centaine de sites naturels et archéologiques ainsi que de musées parmi les plus remarquables ou spectaculaires au monde accompagnée d informations permettant de préparer un les 101 merveilles du monde 1ed pdf pdf support ortax - Jun 13 2023 web les 101 merveilles du monde 1ed pdf pages 3 19 les 101 merveilles du monde 1ed pdf upload mita g murray 3 19 downloaded from support ortax org on september 3 2023 by mita g murray reading the book of nature in the dutch golden age 1575 1715 2010 10 25 the conviction that nature was god s second revelation played a crucial role in early

Best Sellers - Books ::

the very hungry caterpillar cupcakes the wreck of the zanzibar things to say at a job interview things to try before you die the way it is bruce hornsby and the range the walk the life changing journey of two friends there was an old lady who swallowed a fly worksheets thermodynamics and its applications theory and applications of digital speech processing the un tv and the 10 mph car experiments in personal freedom and everyday life